## **Wedding Presets For Photoshop Free Download [UPDATED]**

Installing Adobe Photoshop 7 is relatively easy and can be done in a few simple steps. First, go to Adobe's website and select the version of Photoshop that you want to install. Once you have the download, open the file and follow the on-screen instructions. Once the installation is complete, you need to crack Adobe Photoshop 7. To do this, you need to download a crack for the version of Photoshop that you want to use. Once you have the crack, open the file and follow the instructions to apply the crack. After the crack is applied, you can start using Adobe Photoshop 7.

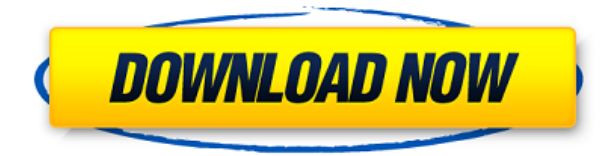

Filter effects in the Pro Touch panel are pretty easy to understand, too. The main decisions are based on a slider that channels one parameter. For instance, there are three sliders that you can use to control the amount of vignetting or contrast — here the slider only controls the amount of contrast. Adobe Photoshop Touch is more difficult to control — there are five sliders for you to adjust. Three of these can be adjusted just like in Pro, and a further two can be adjusted in the same way. One of the biggest changes designed to make users of previous versions of Photoshop more comfortable with this transition is the new Color Picker panel. By default it shows a color wheel that you can spin to instantly see what a range of colors looks like. The eyedropper tool is very accurate, but if you put your finger on the eyedrop tool, you'll see that it offers up previews of other colors. In the upper left corner of the Color Picker panel, you can turn on (or off) the Preview pane, which shows each area of the image (in this case, there's a tiny thumbnail of the image's guide guide and a QR code that you can use to get back to where you were in the document). Adobe has revamped the brushes UI so that they keep to a default shape selected in the Brush panel. You can use the Brush Size, Shape and Spacing controls to vary these to create custom brushes. Adobe Photoshop Touch handles cropping in a unique way. Rather than presented with a list of crops around the current one, you just pull down on the image and the crop size becomes the new size of the image, a nice touch.

## **Photoshop CC 2015 Torrent (Activation Code) With Full Keygen [Mac/Win] 64**

## **Bits 2022**

What It Does: The Pen tool lets you draw on your artwork. This tool is great for adding drawings and doodles, or for drawing on existing images. The Type tool lets you use one typeface family, like Times New Roman, as well as thousands of individual characters. **What It Does:** The Channels tool lets you view the image as a grayscale or color image. When you change the colors of a pixel on your image, it will stay on that channel. Then you can modify a different channel to get the same effect. To desaturate a pixel, for instance, move over to the Blue channel, make the desired adjustments to that channel, and move back over to the Red channel. The Composite tool lets you alter the color of more than one layer at a time. **What It Does:** The Gradient tool lets you change the color of a pixel based on the colors of the object or the background around it. The Paint Bucket tool lets you fill a certain area with any color. In the early days, Adobe may have been the standard for all digital artists. However, now there is no doubt a Photoshop user can be a serious beginner as well or even more advanced. Photoshop is probably the most favorite designer creating tools in the world today. There is no doubt about that. With only a few clicks, you can make your own professional layout and probably one of the best results are all those dazzling filter effects. In the next level of complexity, Adobe Photoshop is a unique web application that can transform your images into stunning works of art with the almost limitless selection of design elements. It allows you to manipulate images, paint, build 3D objects, retouch, and much more. Photography of still pictures is not the only use of this amazing software. Someone can use images in it, for example, to create a website in mind and then use this tool to optimize it for the web. The main tools are related to digital painting, image retouching and various design elements. However, it also offers some tools for HTML and web design. As a web designer, you can use this tool to create a variety of web pages. e3d0a04c9c

## **Photoshop CC 2015 With Registration Code Serial Number Windows {{ last releAse }} 2023**

Pricing for Photoshop is upscale, even if you qualify for a significant student discount. The software comes in a number of editions, including Platinum, Silver, and Gold, which start at around \$39 for the base version. If that's still too expensive, you can try the trial version and test out what you want to use the software for before you pay a cent. Slimmer, easier, and mom-friendly, Photoshop Elements is a closer equivalent to Photoshop, though not a perfect replacement. There are pros and cons to using Photoshop Elements over Photoshop. In our experience, Elements offers an easy and familiar user interface. What you can do with Photoshop Elements is limited. Photoshop Elements doesn't allow you to create animations with sound and motion. It's a strictly photo-based program that lacks the functionality of Photoshop. If you already use Photoshop and you're looking to try Photoshop Elements, you should run a test drive on your Mac. If you do decide Photoshop Elements is the software for you, you should carefully compare the program's features to what you need, and decide what works best for you. iOS users can now set the desktop to remember the last visible window in distortion correction. This feature helps ensure that your image looks exactly as you intended when you're ready to open it in After Effects. Rich-text capabilities require the desktop version of Photoshop CC to be open because they're core to the editing experience. New features make it even easier to format rich text, and you can now access your existing Outline and Style options, as well as create new ones.

portraiture plugin for photoshop free download portraiture plugin for photoshop free download crack portraiture plugin for photoshop cc 2020 free download crack imagenomic portraiture 2.3.08 plugin for photoshop free download neat image plugin for photoshop full version free download photoshop ico plugin free download neat image plugin for photoshop cs3 free download imagenomic portraiture 2.3.4 photoshop plugin free download automatic color correction photoshop plugin free download photoshop cartoon plugin free download

Starting with the planned launch of the Adobe Creative Cloud Photography Plan this fall, Photoshop on the web is making it easier than ever to effortlessly share powerful images with family, friends and colleagues. Share for Review is an intuitive tool that enables artists to use Photoshop and the web to collaboratively edit, view and share their work in real-time, without leaving Photoshop. The new feature enables anyone to make virtual in-person changes to images, and collaborate in Photoshop on a nearly unlimited amount of work at once, without having to wait for others to respond and without synchronizing edits between multiple instances. Photoshop on the web also will enable people to work more effectively across a range of devices and across the web. Photoshop on the web is the first and only web-based photo and video editor that allows users to create, edit and view the finished work on Adobe Creative Cloud services like Adobe Creative Cloud Libraries, Adobe Stock and Creative Cloud Print. With enhancements to the selection tool, people can select more of a complete image on a touch screen than a mouse pointer. For example, they can select all of an image with a marquee selection without leaving Photoshop, then apply different adjustments to each piece of an image on a touch screen unassisted. Also making its debut in Photoshop on the web is a new selection tool that automatically segregates color. With this tool, users can easily select the foreground color and then select the background or the other color by clicking the radial selector. In

addition to allowing people to create more complex selections manually, this technology further enhances the ease with which people can edit and save images. **For example, users can now save individual color regions in a file as separate layers, with which they can blend and animate colors, and further edit those compositions.**

While it's not as easy as other editing software, Photoshop is a great tool to learn. If you're looking for a powerful tool to create professional-looking images, then this is the software for you. It's also a powerful tool for beginners and advanced users alike. Now, you can start using Photoshop. It can be used to edit both RAW files and JPEG files. To open any file, click on it. The Browse Window will open. Now, you can select the file you want to edit. In more recent versions of Photoshop, there's a trend of making more of the tools available in the image editor available in the toolbox in the workspace. This may take some getting used to, but for those who are accustomed to this style, it can greatly improve the number of tools available to the user. Merge Visible and Invisible Layers takes one layer and merges it with another transparent layer. Photoshop allows to merge transparent layers. For example, if you have a photo of a person and you want to add background to that person, you need to merge the photo layer with the image layer and add the background to that image. If you can dream it, you can probably make it, and the same can be said for images. Photoshop Elements can help budding digital artists visualize a picture in their mind's eye. Simply point Elements at a photo and then click and drag to change the focal point of the picture. You can resize, rotate, lighten and darken, and change colors, exposure, and more. A new mobile app for Android and iOS devices, also found in the Creative Cloud application, helps designers collaborate on projects, share and preview content, start new projects, see and edit files in the cloud and receive notifications. Photoshop also gets a new dark mode, so you can better fit your work environment to match the look of the apps you're using.

<https://soundcloud.com/unriranti1971/windows-vista-black-lite-edition-x86-iso-685-140> <https://soundcloud.com/shaabnquadjoi/paysafecard-generator-v7rar-updated> <https://soundcloud.com/msiwairselaw/download-lumion-30-full-crack-32bit> <https://soundcloud.com/necnacoscont1976/sscnc-69-patch> <https://soundcloud.com/ntlaleturbasx/asuras-wrath-pc-direct-download> <https://soundcloud.com/mufriherdist1984/d3doverrider-download-windows-7-64-bit> <https://soundcloud.com/woodmontkingra1974/dgflick-passport-xpress-pro-500-22> <https://soundcloud.com/pireekriafp/the-sims-3-seasons-crack-167>

Learn how to use the latest features in Adobe Photoshop, including Content-Aware Materials and Enhance Exposure, uncover tips to better organize your photos, create new workflows to improve content in Photoshop, and format your images for the web. This book will cover the most recent features and techniques in Photoshop CS7, such as a new healing brush, filter spline, and working with data and type. You will also learn how to monitor and gain insight into Photoshop with Script Debugger. Lastly, you'll be able to experiment with a new Style transfer tool called Sassoon. Get a jump on your new Macbook Pro, tablets, smartphones, or other devices using compatible Photoshop mobile apps. Discover how to use Photoshop's brand new features and make edits anywhere. Learn to use Photoshop to prepare to design in the Holidays—in your new space, on the go, and with your family and friends. From the creative tools to the sharing and collaboration features to the latest plug-ins, the Photoshop Creative Cloud apps are designed to enhance today's workflow and revolutionize your creative projects. Adobe Illustrator is a vector graphics program that helps artists create original layouts and images. It lets you combine text, graphics, photographs, and other media into one document. It also features extensive illustration tools and a variety of drawing, page layout and document preparation tools. A few of the features include:

- Typesetting: It has a wide variety of typesetting features such as setting the space between lines, adjusting letter and word spacings, rotating letters and changing font styles.
- Design: A variety of tools such as fonts, colors and style sheets.
- Web: Tools include sharing links and embedding your web pages.
- Photo: Tools include image filters such as noise reduction, sharpening, and cropping.
- Video: Tools help you crop video and create GIFs.

[https://optimizingimmersion.com/wp-content/uploads/2023/01/Photoshop\\_CC\\_2018.pdf](https://optimizingimmersion.com/wp-content/uploads/2023/01/Photoshop_CC_2018.pdf) <http://mysleepanddreams.com/?p=40803>

<https://grandvenetianvallarta.com/photoshop-psd-background-12x36-download-exclusive/>

[https://telegramtoplist.com/wp-content/uploads/2023/01/Photoshop-Free-Elements-Download-WORK.](https://telegramtoplist.com/wp-content/uploads/2023/01/Photoshop-Free-Elements-Download-WORK.pdf) [pdf](https://telegramtoplist.com/wp-content/uploads/2023/01/Photoshop-Free-Elements-Download-WORK.pdf)

[https://transports-azpeitia.fr/photoshop-elements-14-download-kostenlos-deutsch-vollversion-\\_\\_top\\_\\_/](https://transports-azpeitia.fr/photoshop-elements-14-download-kostenlos-deutsch-vollversion-__top__/) <http://seoburgos.com/?p=59247>

[https://practicalislam.online/wp-content/uploads/2023/01/Exterior-Photoshop-Psd-Files-Free-Downlo](https://practicalislam.online/wp-content/uploads/2023/01/Exterior-Photoshop-Psd-Files-Free-Download-Fixed.pdf) [ad-Fixed.pdf](https://practicalislam.online/wp-content/uploads/2023/01/Exterior-Photoshop-Psd-Files-Free-Download-Fixed.pdf)

<http://jwbotanicals.com/adobe-photoshop-express-download-offline-installer-top/>

[https://go-peaks.com/wp-content/uploads/2023/01/Photoshop-CC-2015-Version-16-With-Keygen-PCW](https://go-peaks.com/wp-content/uploads/2023/01/Photoshop-CC-2015-Version-16-With-Keygen-PCWindows-3264bit-lifetimE-patch-2023.pdf) [indows-3264bit-lifetimE-patch-2023.pdf](https://go-peaks.com/wp-content/uploads/2023/01/Photoshop-CC-2015-Version-16-With-Keygen-PCWindows-3264bit-lifetimE-patch-2023.pdf)

<http://turismoaccesiblepr.org/?p=57631>

<https://lifandihefdir.is/wp-content/uploads/2023/01/judvend.pdf>

[https://plantpurehealthandweightloss.com/photoshop-cc-2014-download-free-with-registration-code](https://plantpurehealthandweightloss.com/photoshop-cc-2014-download-free-with-registration-code-activation-for-windows-64-bits-new-2022/)[activation-for-windows-64-bits-new-2022/](https://plantpurehealthandweightloss.com/photoshop-cc-2014-download-free-with-registration-code-activation-for-windows-64-bits-new-2022/)

[http://www.kiwitravellers2017.com/wp-content/uploads/2023/01/Psd-Photoshop-Software-Free-Down](http://www.kiwitravellers2017.com/wp-content/uploads/2023/01/Psd-Photoshop-Software-Free-Download-VERIFIED.pdf) [load-VERIFIED.pdf](http://www.kiwitravellers2017.com/wp-content/uploads/2023/01/Psd-Photoshop-Software-Free-Download-VERIFIED.pdf)

[https://energizingeducators.com/wp-content/uploads/2023/01/Photoshop-Filter-Free-Download-Softw](https://energizingeducators.com/wp-content/uploads/2023/01/Photoshop-Filter-Free-Download-Software-HOT.pdf) [are-HOT.pdf](https://energizingeducators.com/wp-content/uploads/2023/01/Photoshop-Filter-Free-Download-Software-HOT.pdf)

[https://lookingforlilith.org/wp-content/uploads/2023/01/Adobe-Photoshop-2021-Download-free-Crack](https://lookingforlilith.org/wp-content/uploads/2023/01/Adobe-Photoshop-2021-Download-free-Cracked-64-Bits-2022.pdf) [ed-64-Bits-2022.pdf](https://lookingforlilith.org/wp-content/uploads/2023/01/Adobe-Photoshop-2021-Download-free-Cracked-64-Bits-2022.pdf)

<https://bodhirajabs.com/photoshop-cs3-all-filters-free-download-hot/>

<https://varonskeliste.no/2023/01/photoshop-cs3-apk-free-download-better/>

<https://projsolar.com/wp-content/uploads/2023/01/veanan.pdf>

[http://3net.rs/wp-content/uploads/2023/01/Download-free-Photoshop-2021-Version-2242-Free-Licens](http://3net.rs/wp-content/uploads/2023/01/Download-free-Photoshop-2021-Version-2242-Free-License-Key-Activation-x3264-2023.pdf) [e-Key-Activation-x3264-2023.pdf](http://3net.rs/wp-content/uploads/2023/01/Download-free-Photoshop-2021-Version-2242-Free-License-Key-Activation-x3264-2023.pdf)

[https://www.fermactelecomunicaciones.com/2023/01/02/download-adobe-photoshop-cc-2015-version](https://www.fermactelecomunicaciones.com/2023/01/02/download-adobe-photoshop-cc-2015-version-18-keygen-full-version-2023/) [-18-keygen-full-version-2023/](https://www.fermactelecomunicaciones.com/2023/01/02/download-adobe-photoshop-cc-2015-version-18-keygen-full-version-2023/)

[https://baa.mx/wp-content/uploads/2023/01/Adobe\\_Photoshop\\_2022.pdf](https://baa.mx/wp-content/uploads/2023/01/Adobe_Photoshop_2022.pdf)

<http://chiletraveltours.com/?p=3837>

<https://amtothepm.com/wp-content/uploads/2023/01/giorneel.pdf>

<https://www.theleadingnetwork.tv/wp-content/uploads/2023/01/jaehmele.pdf>

[https://stanjanparanormal.com/adobe-photoshop-cs4-download-keygen-for-lifetime-windows-10-11-20](https://stanjanparanormal.com/adobe-photoshop-cs4-download-keygen-for-lifetime-windows-10-11-2022/) [22/](https://stanjanparanormal.com/adobe-photoshop-cs4-download-keygen-for-lifetime-windows-10-11-2022/)

<https://www.linkablecity.com/wp-content/uploads/2023/01/baifee.pdf>

<https://luxurygamingllc.com/photoshop-elements-2022-downloaden-verified/>

<https://josefinapapeles.com/wp-content/uploads/2023/01/genulri.pdf>

[https://travestismadrid.top/download-adobe-photoshop-cc-2015-version-16-keygen-full-version-produ](https://travestismadrid.top/download-adobe-photoshop-cc-2015-version-16-keygen-full-version-product-key-windows-64-bits-latest-2023/) [ct-key-windows-64-bits-latest-2023/](https://travestismadrid.top/download-adobe-photoshop-cc-2015-version-16-keygen-full-version-product-key-windows-64-bits-latest-2023/)

[https://blessedtimony.com/wp-content/uploads/2023/01/Photoshop-2022-Version-2301-Full-Product-K](https://blessedtimony.com/wp-content/uploads/2023/01/Photoshop-2022-Version-2301-Full-Product-Key-Activator-x3264-lAtest-release-2022.pdf) [ey-Activator-x3264-lAtest-release-2022.pdf](https://blessedtimony.com/wp-content/uploads/2023/01/Photoshop-2022-Version-2301-Full-Product-Key-Activator-x3264-lAtest-release-2022.pdf)

[https://sportboekingen.nl/download-free-photoshop-cc-2018-version-19-free-registration-code-x32-64](https://sportboekingen.nl/download-free-photoshop-cc-2018-version-19-free-registration-code-x32-64-2023/) [-2023/](https://sportboekingen.nl/download-free-photoshop-cc-2018-version-19-free-registration-code-x32-64-2023/)

<http://devsdoart.com/?p=2561>

[https://www.riobrasilword.com/2023/01/02/photoshop-cs6-download-free-crack-with-key-win-mac-lat](https://www.riobrasilword.com/2023/01/02/photoshop-cs6-download-free-crack-with-key-win-mac-latest-release-2023/) [est-release-2023/](https://www.riobrasilword.com/2023/01/02/photoshop-cs6-download-free-crack-with-key-win-mac-latest-release-2023/)

<https://holanadege.com/wp-content/uploads/2023/01/charwhi.pdf>

<https://retro-style-it.fr/wp-content/uploads/2023/01/vayant.pdf>

<https://jfaki.blog/wp-content/uploads/2023/01/eifiplan.pdf>

[https://skepticsguild.com/wp-content/uploads/2023/01/Photoshop-CC-2019-Version-20-Download-Wit](https://skepticsguild.com/wp-content/uploads/2023/01/Photoshop-CC-2019-Version-20-Download-With-Activation-Code-x3264-2023.pdf) [h-Activation-Code-x3264-2023.pdf](https://skepticsguild.com/wp-content/uploads/2023/01/Photoshop-CC-2019-Version-20-Download-With-Activation-Code-x3264-2023.pdf)

[https://tusnoticias.online/wp-content/uploads/2023/01/Can-You-Download-Photoshop-Elements-For-F](https://tusnoticias.online/wp-content/uploads/2023/01/Can-You-Download-Photoshop-Elements-For-Free-BEST.pdf) [ree-BEST.pdf](https://tusnoticias.online/wp-content/uploads/2023/01/Can-You-Download-Photoshop-Elements-For-Free-BEST.pdf)

[https://82nd.gg/wp-content/uploads/2023/01/Photoshop-CS5-Download-free-Serial-Number-Full-Torr](https://82nd.gg/wp-content/uploads/2023/01/Photoshop-CS5-Download-free-Serial-Number-Full-Torrent-For-Mac-and-Windows-64-Bits-2022.pdf) [ent-For-Mac-and-Windows-64-Bits-2022.pdf](https://82nd.gg/wp-content/uploads/2023/01/Photoshop-CS5-Download-free-Serial-Number-Full-Torrent-For-Mac-and-Windows-64-Bits-2022.pdf)

<https://healthyimprovementsforyou.com/wp-content/uploads/2023/01/rydjan.pdf>

Adobe is taking the first steps to convert. Right now, the company is slowly rolling out the license changes to help consumers migrate to CC. It's a difficult task and obviously one that needs to be done carefully with customers. If you feel like making that transition, Adobe has created an e-book that provides steps on how to move from Elements to the full-on CC license. As things move forward, Adobe will have to provide more updates and feature offerings for both Elements and Photoshop. That's especially true if Elements is the current home for some of the features that will be needed in the future – especially in the areas of animation, 3D and AI software. But Elements will continue to lead the way based on the strategy developed as it is today. Don't worry; the 2020 version of Photoshop will still be released. In fact, that's the plan according to Eoghan McGrath, Adobe's director of user research. **When**, however, is another question. It's still anywhere from now to "in months". The big question is: When will Elements 20 release? Adobe does plan to release Elements 20 in October. And there's a need that can be filled with a new focus on lightweight features and more creative options. The goal of Photoshop is to enhance any image no matter what the purpose. Photoshop is ideal for photos, graphics, video, web, multimedia, and any other projects the user might want to bring to life. Existing Photoshop users can upgrade to Photoshop CC for no additional cost. All users will enjoy instant and free access to the most intuitive and feature-rich Photoshop CC starting September 26.